**SONY** 

4-567-666-**11**(1) (BG)

# Свързване на устройството към Wi-Fi мрежата ви

### **Xperia**

## Нужни елементи: Смартфон Xperia™ или друг смартфон с Android, безжичен рутер

\*<sup>2</sup> WPS бутонът може да е наречен "AOSS button" в зависимост от безжичния рутер.

Индикаторът за режим на готовност светва в жълтозелено, а след това започва да мига на дисплея за около 1 минута.

WPS Setting  $\rightarrow$  Ok

В зависимост от безжичния рутер натиснете и задръжте WPS бутона за няколко секунди. За подробности вижте инструкциите за

експлоатация на рутера.

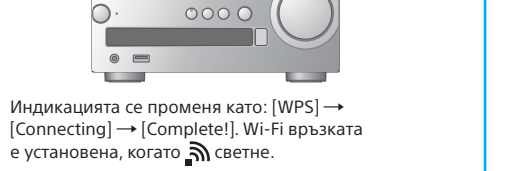

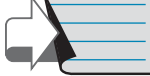

За подробности вижте Инструкциите за експлоатация, "Слушане на музика по Wi-Fi мрежа"

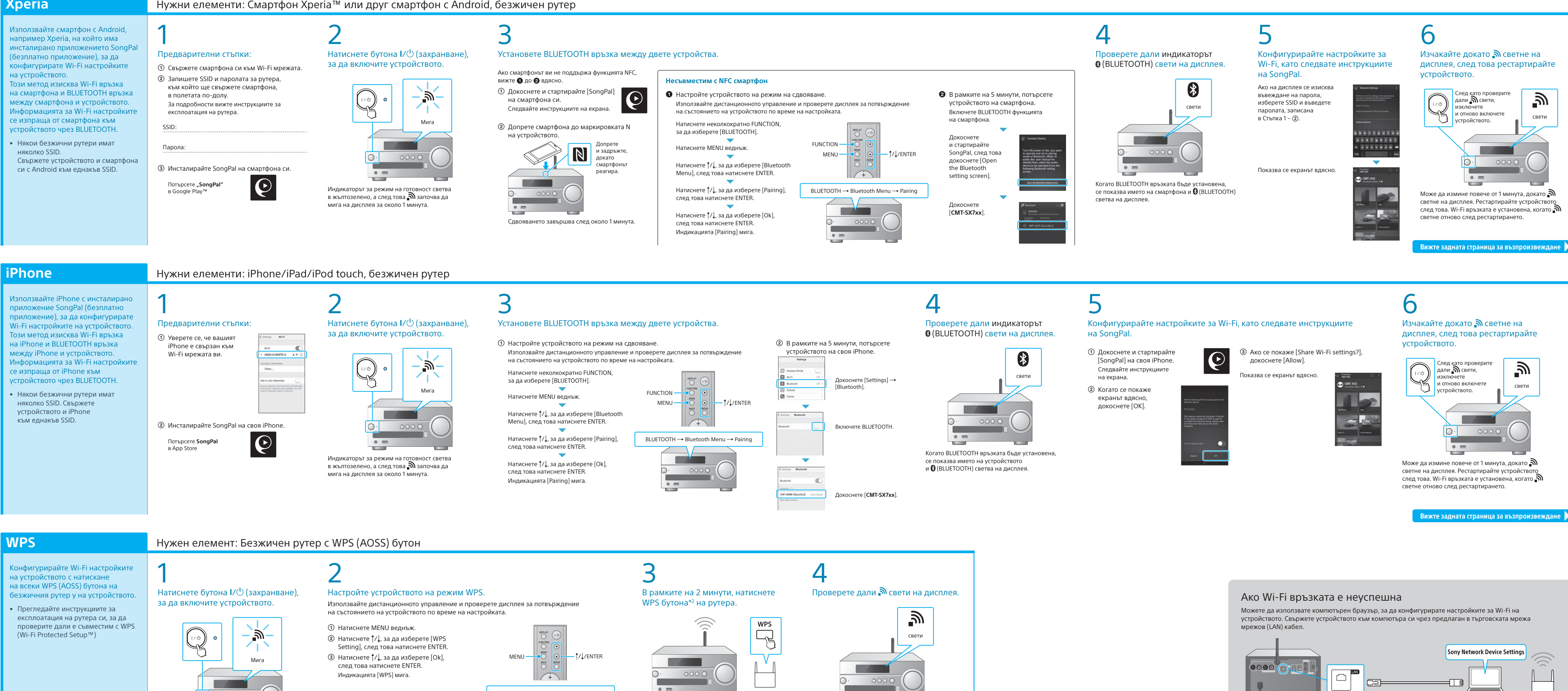

**Този документ ще ви запознае с това как да възпроизвеждате музика след свързване на това устройство към Wi-Fi мрежата ви.**

Wi-Fi мрежата ви позволява лесно да се насладите на музика, съхранена на безжично устройство в дома ви, например компютър или смартфон/iPhone. За други връзки или методи на слушане вижте Инструкциите за експлоатация или П

### **Предоставени документи**

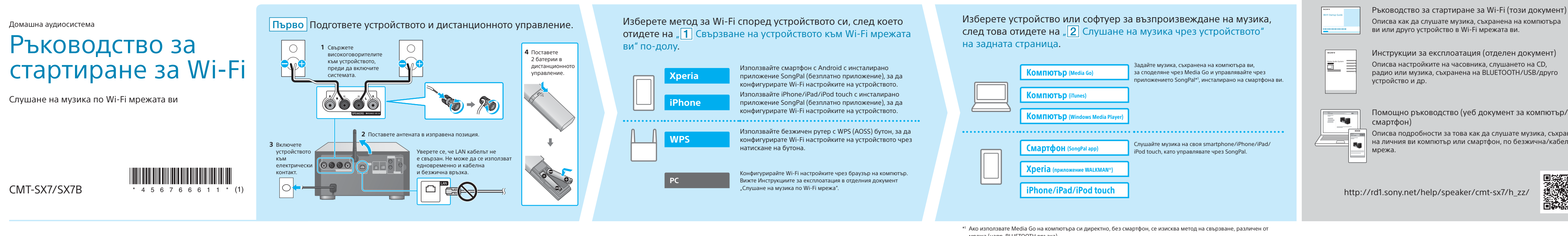

Помощно ръководство (уеб документ за компютър/

Описва подробности за това как да слушате музика, съхранена на личния ви компютър или смартфон, по безжична/кабелна

http://rd1.sony.net/help/speaker/cmt-sx7/h\_zz/

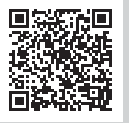

мрежа (напр. BLUETOOTH връзка).

## Слушане на музика чрез устройството

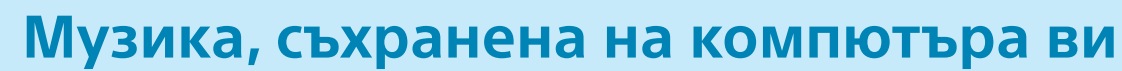

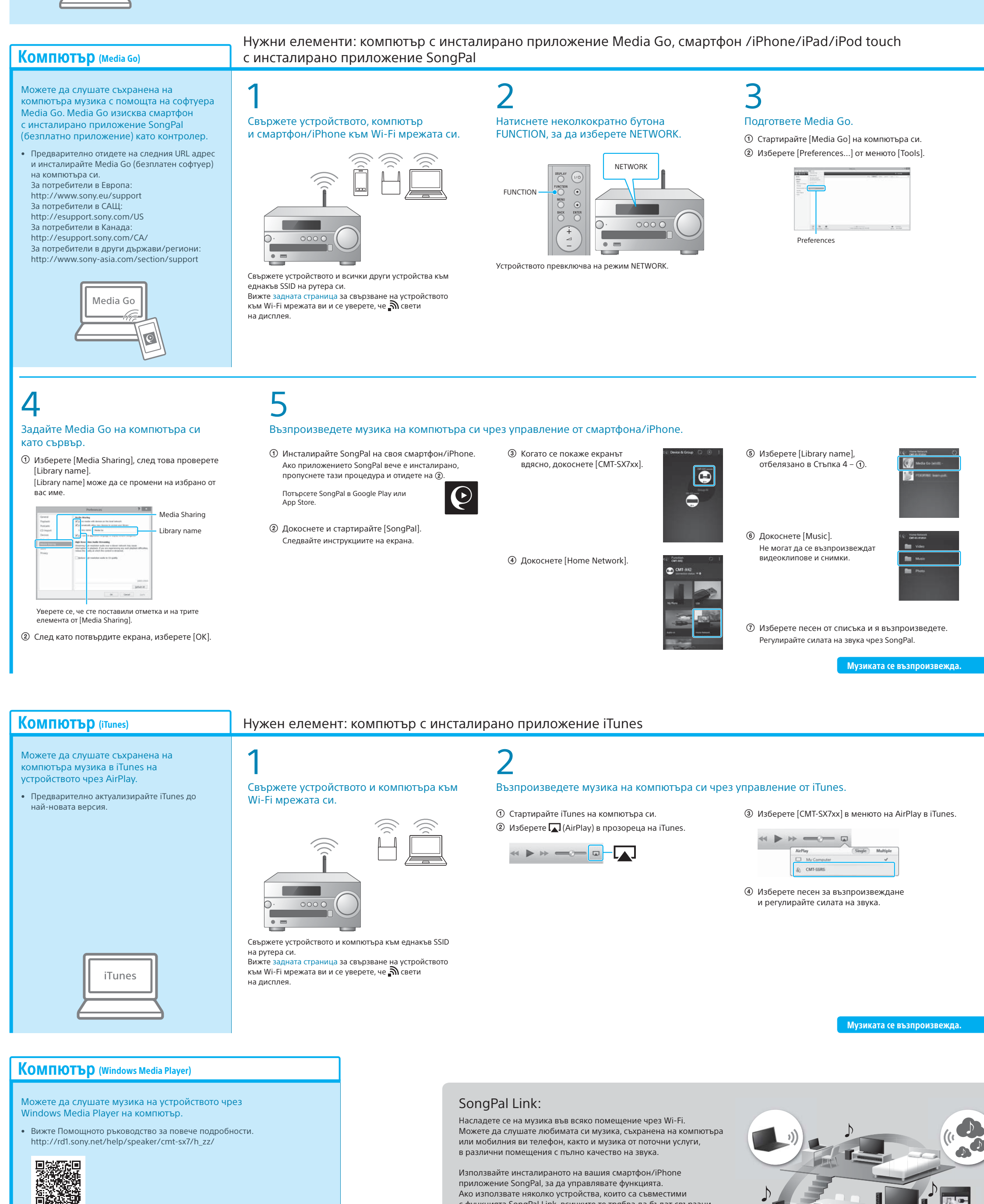

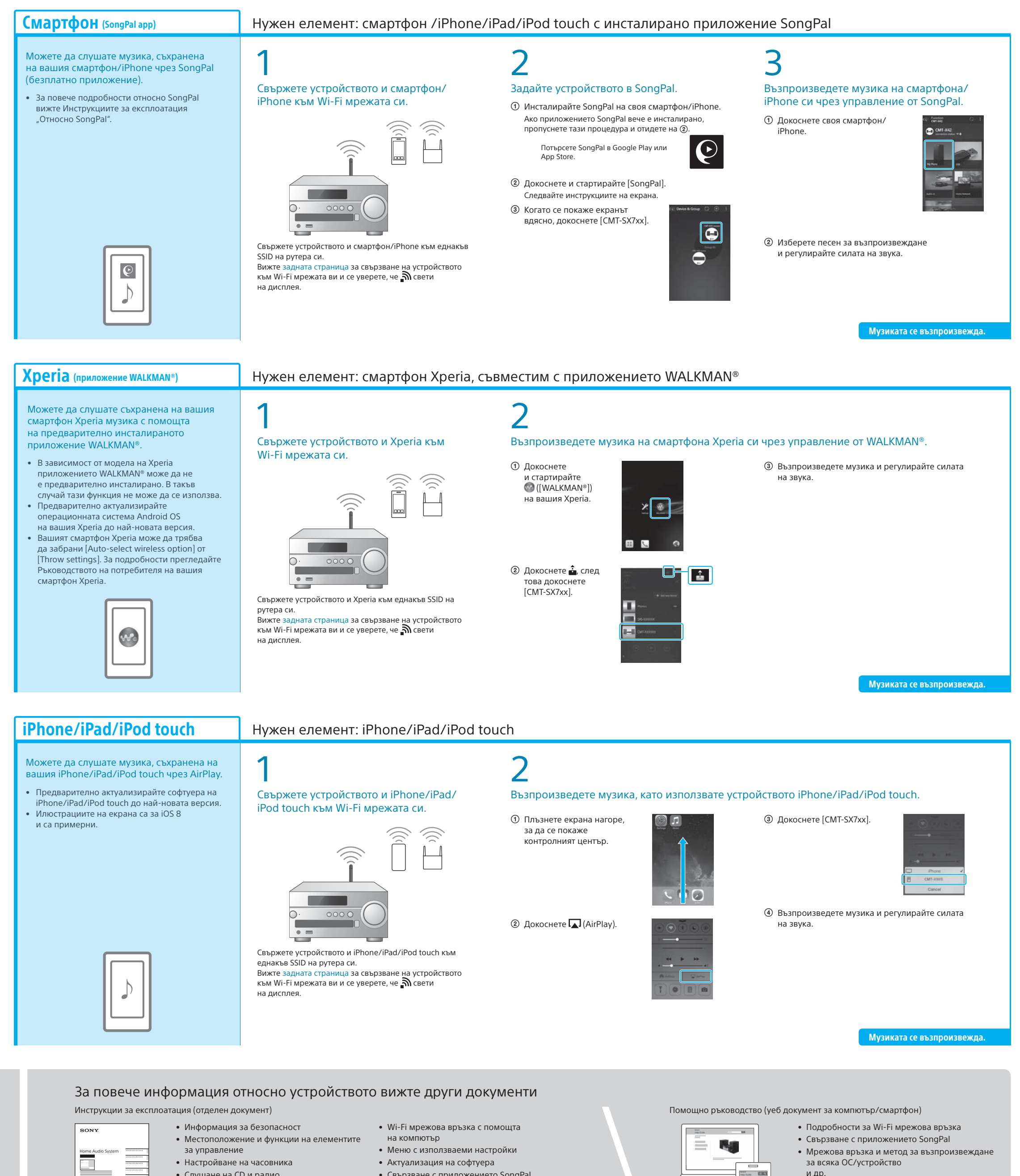

Използвайте инсталираното на вашия смартфон/iPhone приложение SongPal, за да управлявате функцията. Ако използвате няколко устройства, които са съвместими с функцията SongPal Link, всичките те трябва да бъдат свързани към една и съща Wi-Fi мрежа. За повече подробности вижте Помощното ръководство посочено вдясно или Ръководството за стартиране за Wi-Fi, предоставено със всяко устройство.

Windows Media Play

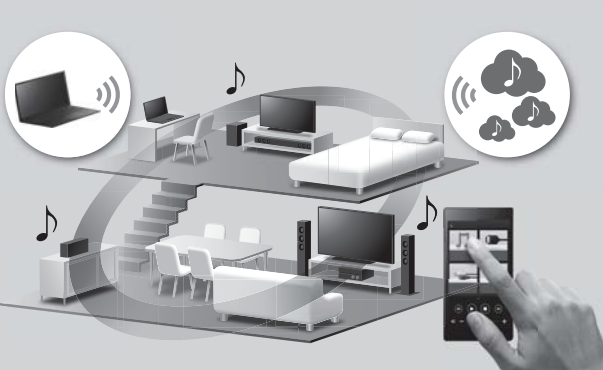

- Настройване на часовника
- Слушане на CD и радио
- Метод на свързване/възпроизвеждане с BLUETOOTH, USB или други устройства
- Относно функцията NFC
- Актуализация на софтуера
- Свързване с приложението SongPal
- Отстраняване на неизправности
- Спецификации и др.

за всяка ОС/устройство и др.

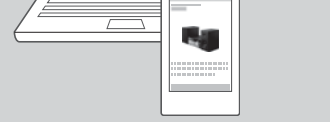

URL адрес на Помощното ръководство: http://rd1.sony.net/help/speaker/cmt-sx7/h\_zz/

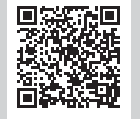

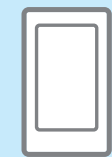

## **Музика, съхранена на компютъра ви Музика съхранена на вашия смартфон/iPhone**